# Dyhana

 $\bar{\mathbf{x}}$ 

## Dyhana

- · Dyhana
- · Dyhana
	- · Définition
- · Écrivez-nous

### Dyhana

Qu'est-ce que Dyhana

#### Définition

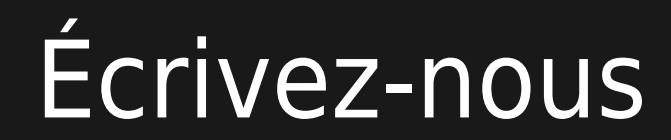

## Écrivez-nous

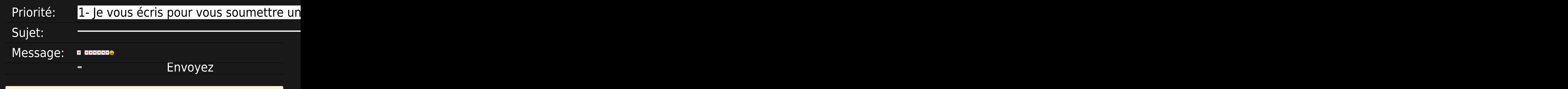

× A Surveillez cette page

Vous êtes déjà [inscrit?](tiki-register.php) Si oui, [connectez-vous](tiki-login_scr.php), puis **[surveillez cette page!](https://satoshi.yoga/tiki-index_raw.php?page=Dyhana&watch_event=wiki_page_changed&watch_object=Dyhana&watch_action=add)** ( $\overline{\mathbf{x}}$ )

- [Comment me connecter?](https://satoshi.yoga/tiki-index_raw.php?page=Tutoriels#Comment_vous_connecter) Si vous ne savez pas comment vous connecter, [suivez les étapes montrés dans ce vidéo clip](https://satoshi.yoga/tiki-index_raw.php?page=Tutoriels#Comment_vous_connecter)
- [Qu'est-ce que ça veut dire](https://satoshi.yoga/tiki-index_raw.php?page=Tutoriels#Comment_quot_suivre_surveiller_quot_une_page_qui_vous_int_resse) "**surveiller cette page**" sur ce site? Si vous ne savez pas comment vous connecter, [suivez les étapes montrés dans ce](https://satoshi.yoga/tiki-index_raw.php?page=Tutoriels#Comment_quot_suivre_surveiller_quot_une_page_qui_vous_int_resse) [vidéo clip](https://satoshi.yoga/tiki-index_raw.php?page=Tutoriels#Comment_quot_suivre_surveiller_quot_une_page_qui_vous_int_resse)

Cela vous permettra de [surveiller les changements](https://satoshi.yoga/tiki-index_raw.php?page=Dyhana&watch_event=wiki_page_changed&watch_object=Dyhana&watch_action=add) et ajouts effectués sur cette page au fur et à mesure qu'ils sont effectués en recevant par email une notice des changements faits. C'est aussi simple que de [ne pas suivre cette page](https://satoshi.yoga/tiki-index_raw.php?page=Dyhana&watch_event=wiki_page_changed&watch_object=Dyhana&watch_action=remove) ( x). Ça reviens à la même chose que de cliquer sur le petit oeil de surveillance ( cet icône: X) situé en haut à droite de cet écran.

Enfin, si vous avez tout essayé et que [rien ne fonctionne](https://satoshi.yoga/tiki-view_forum_thread.php?comments_parentId=8&topics_offset=18&topics_sort_mode=lastPost_desc&forumId=1) comme ça devrait, [lisez cet article](https://satoshi.yoga/tiki-view_forum_thread.php?comments_parentId=8&topics_offset=18&topics_sort_mode=lastPost_desc&forumId=1) sur le forum technique et [demandez de l'aide](https://satoshi.yoga/tiki-view_forum_thread.php?comments_parentId=8&topics_offset=18&topics_sort_mode=lastPost_desc&forumId=1)

Publicité sans scrupule